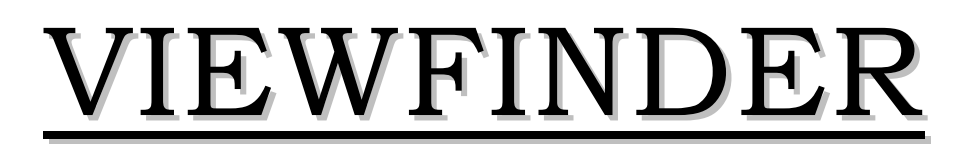

Vol. 47 No. 2 October 2007

ETOBICOKE

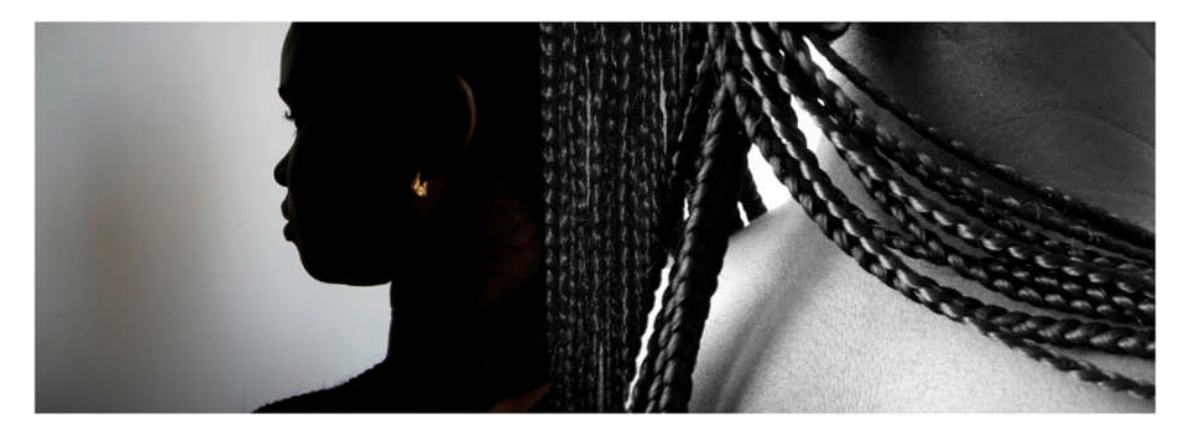

**Image of the Month "Nanna 3" © Hanna Chalubinski**

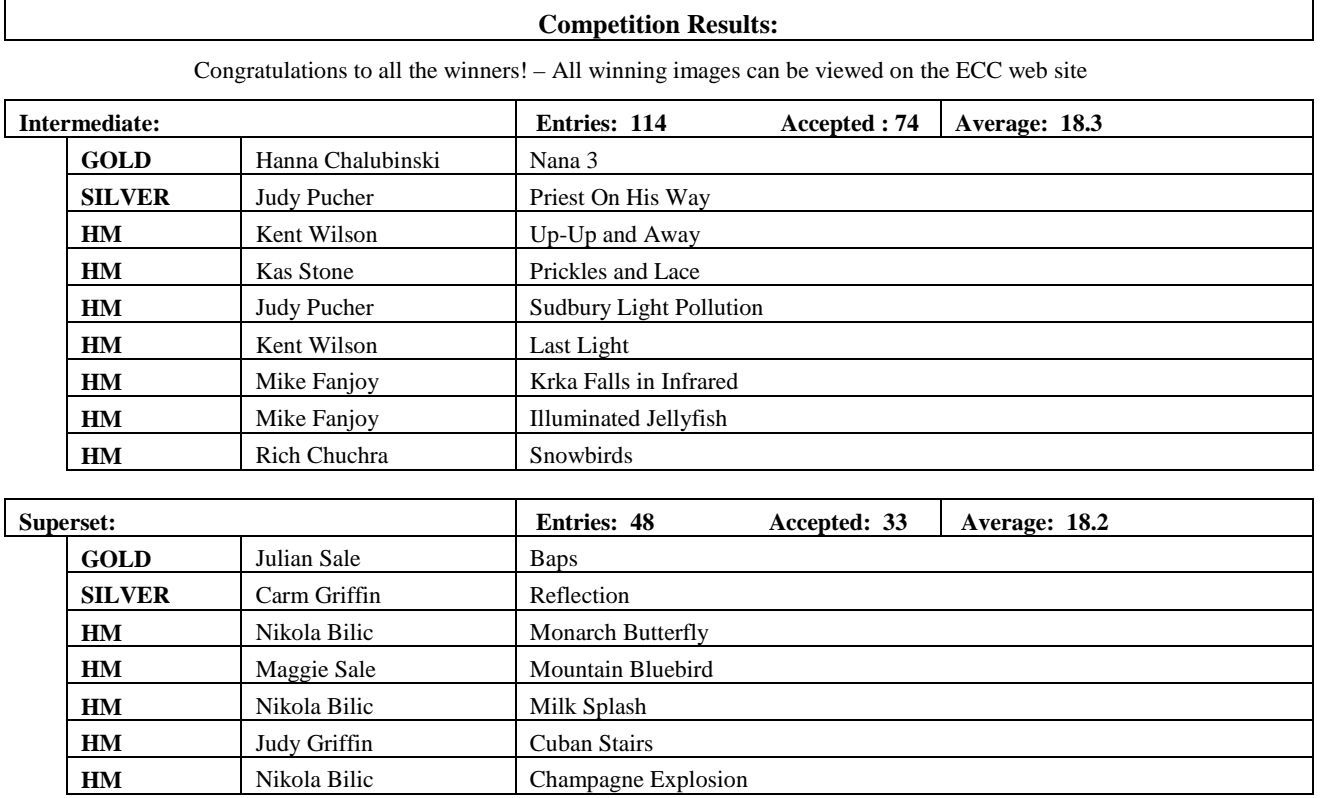

**Judges:** Jonathan Ward Clara Parsons Ralph Grose

### **PRESENTATION New Shows and a Couple of Old Favourites**

By Stan Bain, Toronto Guild for Photographic Art

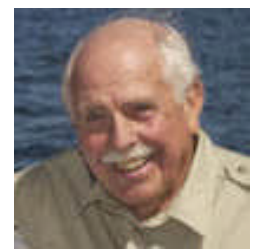

Stan Bain is a retired Family Physician living near Flesherton, Ontario. He became seriously interested in photography through workshops with Freeman Patterson in the 1980s and was encouraged to join the

Toronto Guild for Photographic Art, where he rapidly became an advanced member and subsequently president and editor of the club newsletter, Local Colour. He is also the recipient of a three-diamond pin.

Stan's photographs have been highly honoured in competitions among the Greater Toronto

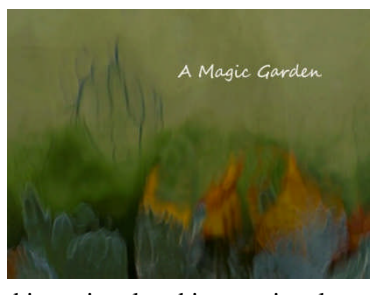

Camera Clubs and in national and international competitions. He has participated in Contact Photographic festivals in Toronto and is frequently requested to present from his extensive selection of photo essays on his travels throughout Canada, the southern United States, Central America, Europe and Africa. He is on the speakers' circuit for presentations to camera clubs and, as an accredited photographic judge, has given seminars to fellow judges for the GTCCC on pictorial and photo essay judging.

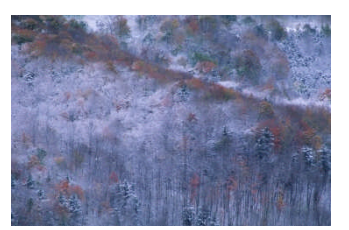

As well as being a keen member of PhotoGrafix9, Stan is also an active member of, and newsletter editor for, the Toronto Focal

Forum print group. In addition to his landscape and nature photography, his recent abstract images flowers, taken through water glass, have drawn the attention of those visiting the Gallery de Boer in Owen Sound and may be found on the walls of private collectors.

The program was as follows:

- 1. **After the Rain** flowers in Organ Pipe National Park AZ
- 1. **First Snow** early snowfall in Beaver Valley.
- 2. **Moving Sands** dunes in Namibia
- 3. **Prairie Farm** a Saskatchewan farmer describes his life on the farm.
- 4. **Maya** Mayan temples in Belize and Guatamala
- 5. **Kolmanscop** abandoned diamond town in Namibia
- 6. **Fort Steele** ghost town in B.C.
- 7. **The Leaf** and allegory with fall reflections in a nearby stream

## *Editor's Comment:*

What a wonderful start to our season. As usual, Stan treated us to some wonderful photography, great stories, and beautiful music. As Mark Bargent said "I enjoy Stan's shows no matter how many times I see them". Although tough to choose, my personal favourite was "First Snow".

# **SEMINAR**

### **Using Artistic Composition Techniques** By Mike Goldstein,

Professional Photographer

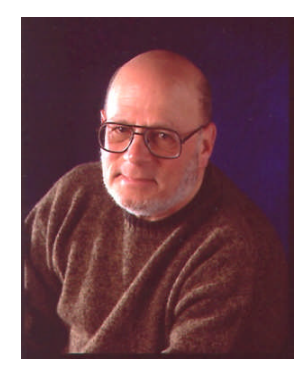

Mike Goldstein is a freelance travel writer, based in Toronto. Published internationally, he likes to write articles that make you reach for your passport. His motto is, "Never go back the way you came!"

His work has appeared in the print media for over

two decades. Publications such as the Toronto Star and the Halifax Herald, as well as Dreamscapes Magazine, LeisureWays magazine, and Autoroute Magazine have carried his contributions. More recently, the Internet has become a market, and features an increasing number of his articles and photographs. Apogee Photo Online, a major American photographic web site, consistently publishes his work.

Mike is a graduate of the New York Institute of Photography, a mailorder imaging school. His seminars and workshops on travel photography and digital imaging are popular with camera clubs around the Toronto area. He is now hosting ongoing courses in travel photography on the Internet.

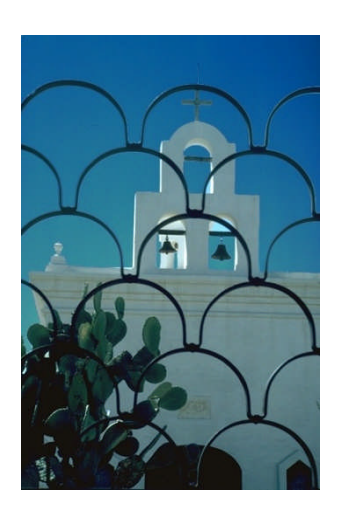

Mike is still a film shooter, but has been involved in digital imaging for almost a decade. His slides find their way into the computer via a film scanner. His computer is a serious Photoshop machine with two monitors, and Mike markets his own Photoshop

"eBook" for photographers, a large volume that includes most of what he has learned about that popular software over the past years.

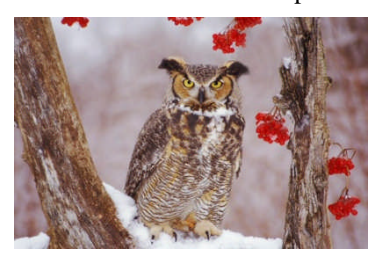

Ansel Adams, a master of darkroom technique, used to claim that "...his photographs only began in the camera ...". Mike maintains that, with the modern computer techniques and printers available, imaging today still only starts in the camera. Anybody who uses a camera but not a computer is only enjoying a third of what the photographic art has to offer.

### *Comment by Editor*

Mike's seminar was also ideal for early in the season. It was a great refresher on

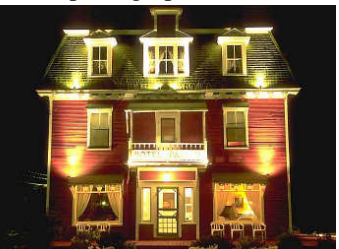

how to capture better images, even for seasoned photographers, and especially for many newer members who commented that Mike's seminar was exactly what they were looking for.

Thanks Mike. You covered a lot of ground in a way that was interesting to all. As anyone who has given such seminars to camera clubs, that is a balance not easily achieved.

His e-book can be found at his website: http://www.pathcom.com/~mgold

# **OUTING - Halton County Radial Railway** By Ian Harris

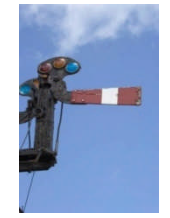

The Halton County Radial Railway is Canada's operating streetcar museum with over 70 pieces of equipment in the collection. Streetcar rides are offered every 20 minutes through the woods on the museum's 2 miles of track to the east end of the property

where passengers can disembark and explore the gardens in the loop as well as Carbarn 1 and the brand new Ice Cream and coffee shop.

The museum has 2 Carbarns open for the public to explore as well as a third which contains the shops and restoration area which can be viewed from the doors. Many interesting rusting things and spare parts can be found in the surrounding grounds that can make for some interesting photography in addition to the streetcars themselves.

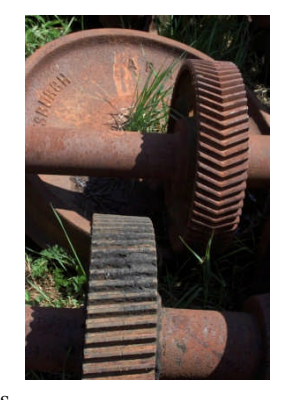

**JUDGING PHOTOGRAPHER'S CHOICE 1**

Judges' feedback included some pretty strong statements about our images being too bright and as a result, many images did not even score the 18 required for acceptance. The board is looking into the brightness issue. It is a complex issue involving the projector itself, the distance of the projector from the screen, the distance of the judges from the screen, and of course, calibration. Another variable is that each image is submitted from members' computers which are either not calibrated or calibrated with different equipment than that used to calibrate the club's equipment. Preliminary research shows that other club have struggled with these same issues.

The other main comment made by the judges involved sharpening – either too much or too little. In fact, the more one reads about sharpening, the more one realizes how challenging it is to get it just

### **VIEWFINDER**

right. Perhaps we should include a session dedicated to sharpening in one of our future technical seminars. In the meantime, here are a few of rules of thumb:

- 1. Almost all images can benefit from some degree of sharpening.
- 2. When sharpening you should have the image zoomed to 100% resolution on your screen.
- 3. Look at various parts of your image. Sharpening that looks right in a detailed area may not be right for a smooth area such as a sky were too much sharpening can introduce grain. Back off the sharpening until all parts of the image look acceptable.
- 4. Remember that any sharpening, or conversely any softness, will likely be magnified when projected on a large screen, so try to find that middle ground.
- 5. Do a lot of test trial and error experimenting – skill at sharpening comes from practice.
- 6. There is a ton of info on the Internet about sharpening – probably so much it is confusing to most but it is worth checking it out. (I will ask Mike Fanjoy to suggest some sites for future Viewfinders – Mike has studied sharpening quite extensively).

## **MEMBER'S SHOW Lightroom** By Mike Fanjoy

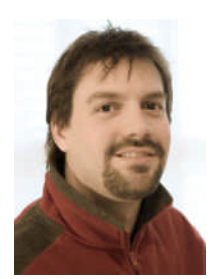

Mike introduced club members to a new program from Adobe called "Lightroom".

Lightroom is a program that was designed by Adobe with a lot of input from professional photographers. It covers the entire workflow from

downloading images from your camera, to cataloging your images with the help of powerful metadata tags and info, doing some pretty sophisticated whole image editing, and then sharing your images by Slideshow, Print and Web Galleries.

Mike's purpose was not to teach us how to use Lightroom, but simply to show us Lightroom's features. Mike managed to cover virtually all of Lightroom's many features. This meant that he had to keep the demonstration moving pretty smartly the entire time. Many in the audience were wishing Mike could have spent more time on specific items and I am sure he will have an opportunity to do so in the future.

From the comments by the audience during and after the presentation, they were clearly impressed by power of Lightroom as well as its ease-of-use relative to Photoshop. There were comments like "Wow", "This pretty neat", "That's exactly what I need", etc. Mike you left everyone wanting more – always a good indicator of a valuable presentation.

Lightroom has paid a lot of attention to ease-of-use and the overall workflow of a photographer. It is not intended to replace Photoshop and works seamlessly with it. Lightroom does **whole image editing** which Photoshop also does (although generally not as easily as Lightroom) whereas Photoshop goes much further and allows masking and editing of specific areas within an image plus an endless list of other specialty editing features.

One big advantage of Lightroom is that it never changes the original image and generally you can work with fewer and smaller image files than with Photoshop – an important point if hard drive space is limited.

The **learning curve** of **Lightroom** is much steeper than **Picasa** but not nearly as steep as **Photoshop**.

If you are relatively new to computers or not really comfortable with computers, then it is probably best to for you to stick with Picasa. It is a great program from Google and best of all it is free.

If you have tried Photoshop and can manage reasonably well but find it too daunting to do more than basic image editing, then Lightroom might be your best bet. For many, Lightroom can function as the only downloading, cataloging, editing, and sharing program they need.

For the expert who is very comfortable with computers and learning complex programs, then the combination of Lightroom and Photoshop is hard to beat.

Lightroom costs \$299 US which for the first time in over 30 years means it costs about \$299 Cdn!!!

# **IMAGE CRITIQUE – Scenics**

The judges made comments about some images having too much evidence of hand of man. If present at all, hand of man must be a very minor part of the image and certainly not the focus of the image. Scenes of parkland for example would not qualify as a scenic.

The judges also pointed out that many of the images submitted had harsh mid day lighting and that during competitions, images that do best usually have

"interesting" lighting which is normally associated with either early day or late day lighting.

Thanks to Maggie Sale and Joe Vitale for their insightful critiques.

## **NEW MEMBERS**

We are off to a great start this season with 25 new members. Welcome to the following new members.

Anne McArthur Bev Donaldson Bob Hawkins Carol B. Jones Christine Leclair Corinne Sellars Dan Caldarone Dave Perry George Iantorno Helga DiSante Ian Donaldson Jean W. Walker Joan Perry Josh McSweeney Kenneth Harry Larry Llewellyn Mark Kannegiesser Michael Cormier Paul Ambrose Paulette Melancon Sait Toprak Sandra Hawkins Sema Toprak Susan Ambrose Yolanda Pighin

# **SCHEDULE OF MEETINGS**

#### **October 2007**

- 15 \$ *Presentation:* **A Day in the Life -** Storey Wilkens, Professional Photographer
- 22 *Judging:* **Scenics**
- 28 *Outing* **Balls Falls Conservation Area**

29 \$ *Seminar*: **Inkjet Printing: Making it Look the Way You Want** -James Knowles, Toronto Guild

## **NO V E MB E R 2007**

- 5 *Member's Show:* **The Best of Costa Rica** Dawna Brown *Image Critique*: **Nature**
- 12 \*~ *Judging:* **Prints #1** Bring prints
- 19 \$ *Presentation:* **Namibia and Botswana.... An African Safari** - Kathy Keates and Avi Cohen, Toronto Guild
- 26 *Judging:* **Nature**

## **OTHER NEWS / WEB SITES / TIPS**

#### **1. Bruce Lewis Recommended Reading**

Bruce Lewis has found the following photography books to be two of the best he has read:

**How to Survive & Prosper As An Artist, Fifth Edition, "Selling Yourself Without Selling** Your Soul" by Caroll Michels \$24.95 Cdn

**National Audubon Society Guide to "Landscape Photography"** by Tim Fitzharris \$24.95 Cdn

### **2. ECC E-mails**

Group E-mails are now being sent out from the camera club e-mail address: etobicokecameraclub@googlemail.com

This E-mail address is reserved only for group mailings to all club members or the board, thus please do not reply to these messages.

All general mail should still be addressed to: info@etobicokecameraclub.org

Images for competitions or critiques should still be sent to:

digsig@etobicokecameraclub.org